## **Assembly Sequences with CAP3**

CAP3 is a contig assembly program. It allows assembly long DNA reads (up to 1000 bp).

Binaries can be downloaded from [http://seq.cs.iastate.edu/cap3.htm](http://seq.cs.iastate.edu/cap3.html)l Huang, X. and Madan, A. (1999) CAP3: A DNA Sequence Assembly Program, Genome Research, 9: 868-877.

## **Element type:** cap3

## **Parameters**

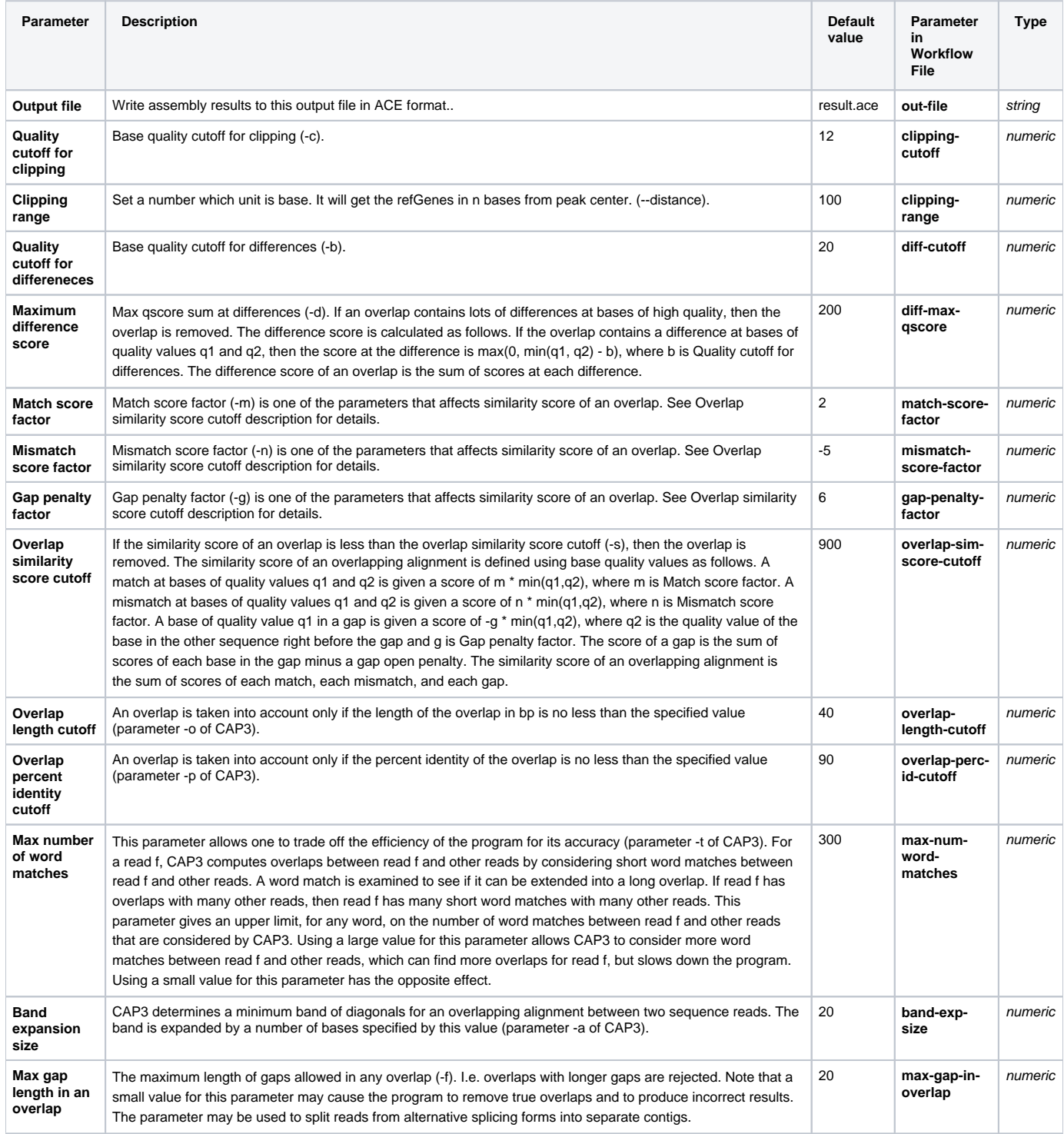

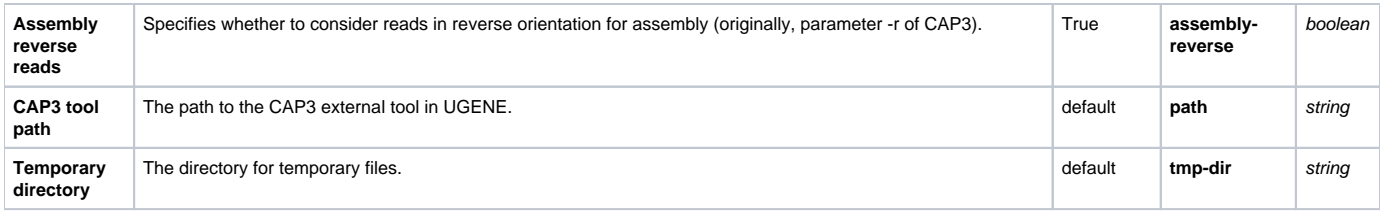

## Input/Output Ports

The element has 1 input port.

**Name in GUI:** Input sequences

**Name in Workflow File:** in-data

**Slots:**

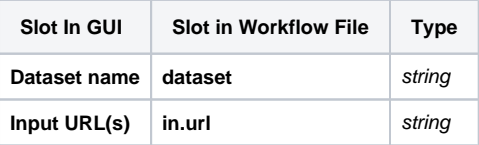